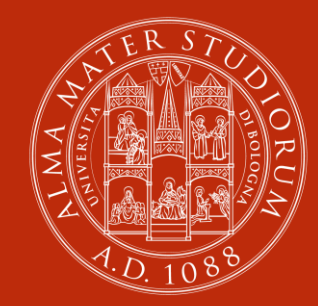

#### ALMA MATER STUDIORUM UNIVERSITÀ DI BOLOGNA

## **OJS3 Modulo base** 18 maggio 2021

#### **Kaika Cau**

ABIS - Unità di processo Gestione e sviluppo della biblioteca digitale d'Ateneo - AlmaDL

### **Indice**

- **AlmaDL Journals**
- **OJS3**
	- $\triangleright$  Frontend
	- Backend (profilo Journal Editor)
	- Caricamento di un fascicolo pronto

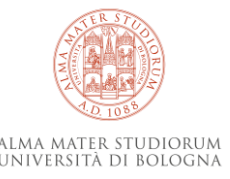

## **AlmaDL Journals**

La piattaforma [AlmaDL Journals f](https://journals.unibo.it/)ornisce assistenza e supporto alla pubblicazione di riviste scientifiche in Open Access dell'Università di Bologna.

Il servizio, attivo dal 2006, ospita riviste indicizzate nelle banche dati internazionali e incluse negli elenchi ANVUR.

Per maggiori informazioni sulla pubblicazione online di riviste scientifiche dell'Ateneo:

[https://sba.unibo.it/it/almadl/servizi-almadl/pubblicare-riviste](https://sba.unibo.it/it/almadl/servizi-almadl/pubblicare-riviste-scientifiche-di-qualita)scientifiche-di-qualita

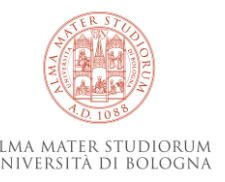

## **OJS** (Open Journal Systems)

Open Journal Systems [\(OJS](https://pkp.sfu.ca/ojs/)) è un software open source per la gestione di riviste scientifiche elettroniche sviluppato dal Public Knowledge Project (PKP).

#### **Caratteristiche**

- Diffusione internazionale della piattaforma (es. [unimi](https://riviste.unimi.it/))
- Dublin Core
- Standard OAI-PMH
- Informazioni rivista e contributi facilmente accessibili e riconoscibili
- Personalizzazioni (es. temi)
- Elevata visibilità in rete per i periodici

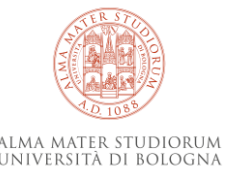

**Ultima versione**: OJS3

### **OJS: parole chiave**

**Ruoli**: esistono più utenti che partecipano al flusso editoriale di una rivista scientifica quali autore, revisore, curatore, Journal editor (declinato in vari sottoruoli), Journal Manager, etc.

**Informazioni/Comunicazioni**: interfaccia rivista, call for paper, comunicazioni varie, notifiche, email precomplilate.

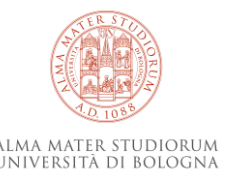

### **OJS: parole chiave**

#### **Workflow completo**

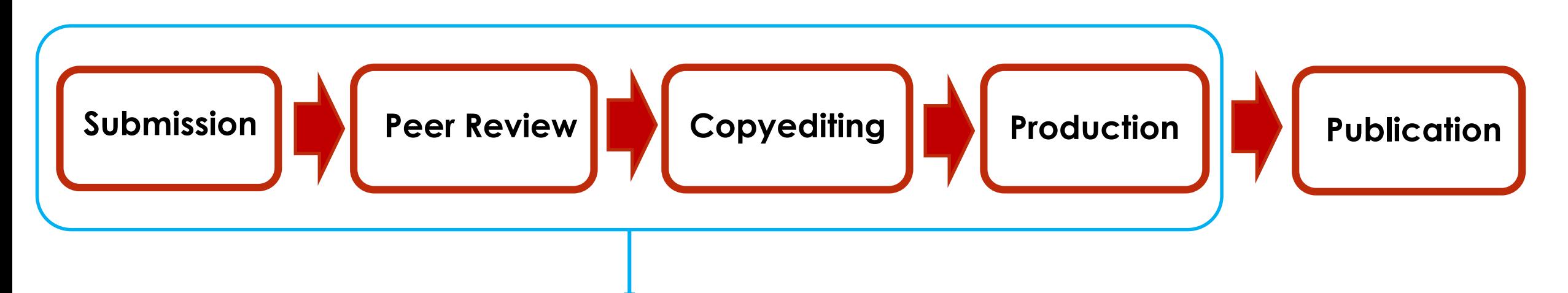

Alcune o tutte queste parti del workflow possono essere svolte in due modalità:

- Online, nella piattaforma OJS
- Fuori piattaforma, con utilizzo effettivo su OJS solo della parte finale di pubblicazione

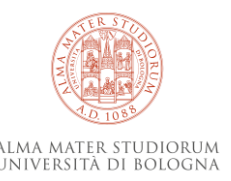

## **Frontend**

- Panoramica generale
- Menù di navigazione (archivio, about)
- **Ricerca e login**
- Barra laterale
- **Footer**
- Pagina articolo
	- Metadati
	- Autori
	- $\triangleright$  Info

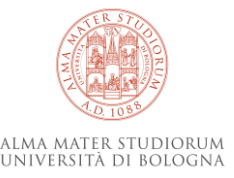

## **Principali funzionalità**

Per riviste che hanno la submission online è presente anche **Register**

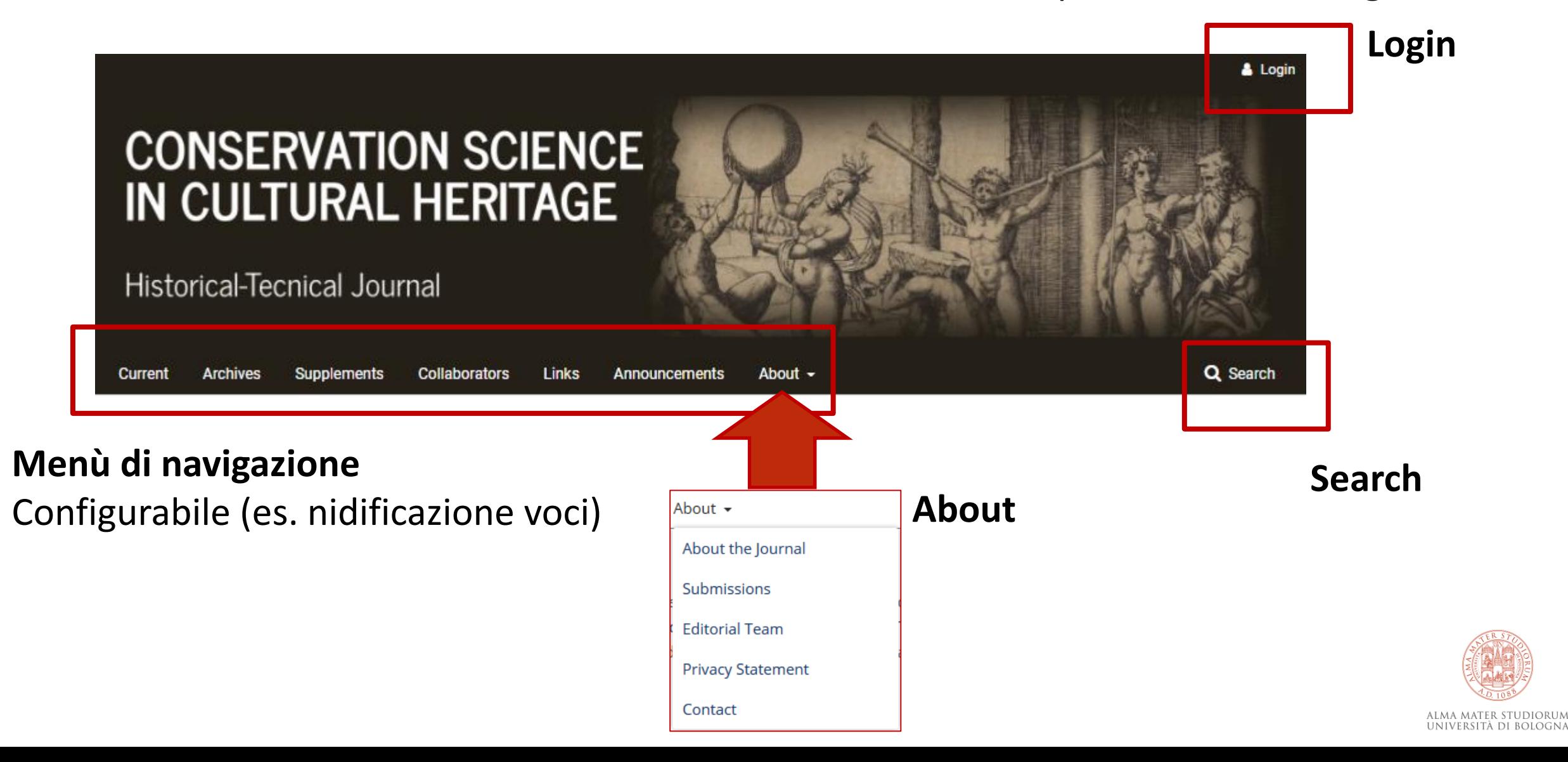

## **Riviste scientifiche: informazioni principali**

- Focus and Scope
- Storia della rivista
- Informazioni sulla Peer Review
- Frequenza di pubblicazione
- Policy editoriali
- Indicizzazione e abstracting
- Codice etico
- Politiche di archiviazione
- Guida per gli autori
- Copyright
- Editorial Team/Comitati scientifici
- Privacy Statement
- Contatti
- Pagine personalizzate
- Archivio

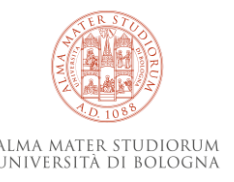

## **Editorial Team**

#### **Founding Editor**

**O** Fiorella Dallari University of Bologna

#### **Co-Editors**

**Maria-Gabriella Baldarelli** University of Bologna, Italy

**O Patrizia Battilani** University of Bologna, Italy

**O Daniela Calanca** University of Bologna, Italy

**O Alessia Mariotti** University of Bologna, Italy

**Assistant Coordinator** 

**O** Gianluigi Di Giangirolamo

#### **Editorial Staff**

**O Filippo Galletti** Alma Mater Studiorum - Università di Bologna, Italy

**O Alessia Mariotti** University of Bologna, Italy alessia.mariotti [AT] unibo.it http://www.unibo.it/docenti/alessia.mariotti Field Editor in Geography

**Assistant Coordinator** 

**O** Gianluigi Di Giangirolamo gian.digiangirolamo [AT] unibo.it

**Editorial Staff** 

**O Filippo Galletti** Alma Mater Studiorum - Università di Bologna, Italy

Research fellow in Medieval History and Methodologies of teaching history and a member of the International Centre of Methodology for Teaching History and Heritage (DiPaSt) of the Department of Education Studies "Giovanni Maria Bertin" of the University of Bologna. Also member of the organizing committee of the International Feast of the History of Bologna and president of the Association "Friends of the International Feast of the History".

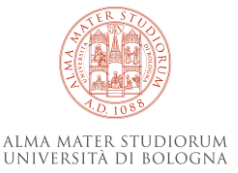

### **Home page**

#### **Presentazione rivista**

#### **Annunci**

**Corrent Issue**

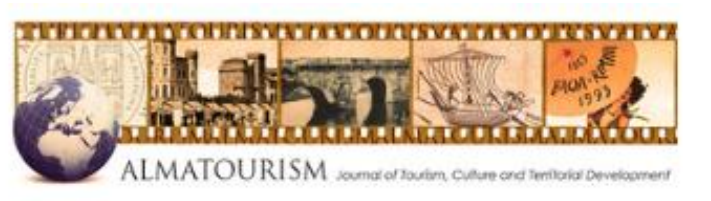

Current Archives Amouncaments About -

Almatourism - Jouvnal of Tourism, Calture and Territorial Development is an electronic journal of the Alma Mater Studiorum, University of Bologna, Center for Advanced Studies in Tourism (CAST), Rimini Campus. It is an immosible platform for study and research on culture and territorial development in the various disciplinary fields regarding tourism. Articles are published in English.

Founding Editor: Fiorella Dallari (University of Bologna)

Co-Editors: Maria-Gabriefa Baldarelli, Patrizia Battilani, Damida Calanca, Alessia Mariotti (University of Bologna)

Advisory Board

**Expert Committee** 

Assistant Coordinator: Gianluigi Di Giangrolamo (University of Bologna)

AT Call for papers: Tourism specific and Tourism related<br>Pandemic Public Policies. An Evaluation of the Short to **Alection Run Perspectives** 图 2020-06-30

Guest Editor: Antonello Scorcu (University of Bologna)

Almatourism invites you to present proposals for a special section un-Tourism questic and Tourism-related Pandemic Public Palicus. An Evaluation of The Short to Medium Buy Perspectives

**Submissions** 

- Submission of full papers: 30<sup>%</sup> October 2020

- First notifications to authors: 15th November 2020

- Expertised publications: January 2021

Articles must be submitted through the Almateurien Hatform:

https://ulmatourism.unibo.it/about/submissions#onlineSubmissions

Read More >

#### **Current Issue**

Vol. 28 No. 1 (2020): Issue:

Published: 2020-10-14

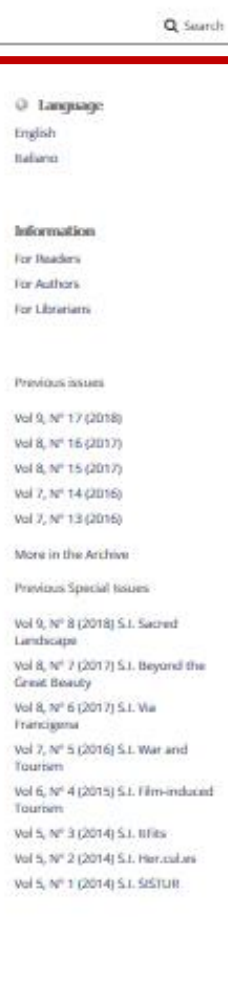

2. Announcements

**CITE IN REENA** 

**STARS IN CHECK** 

#### **Barra laterale**

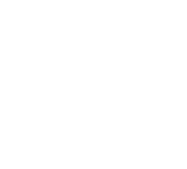

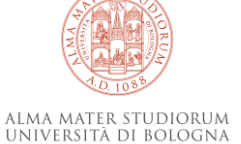

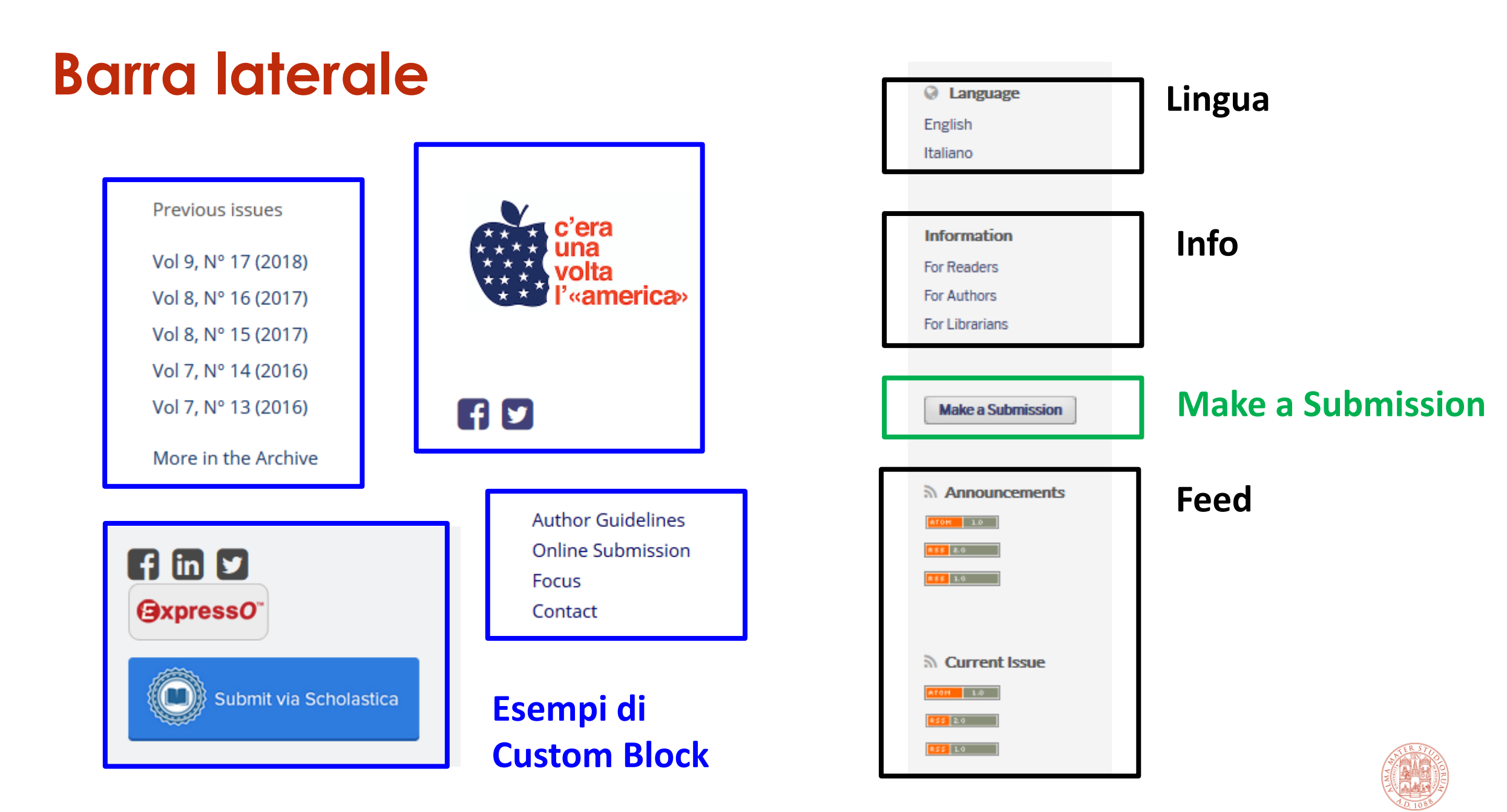

#### ALMA MATER STUDIORUM<br>Università di Bologna

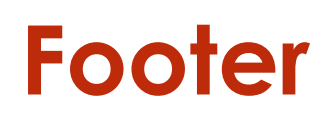

#### **Info principali rivista**

Antropologia e teatro (A&T) - ISSN 2039-2281 Registrazione presso il Tribunale di Bologna n. 8105 del 1 ottobre 2010 Dipartimento delle Arti - Alma Mater Studiorum - Università di Bologna

The journal is hosted and mantained by ABIS-AlmaDL

See AlmaDL Journals Collection

**Riferimenti AlmaDL**

Platform & workflow by ľЮ

#### **Personalizzazioni**:

- da foglio di stile
- eventuali loghi

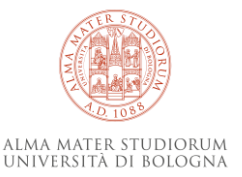

#### **Articolo**

#### The regulation of the notion of employer in an overregulated framework: the case of the Chilean labour law

#### **Info autore** espandibili

#### **Metadati**

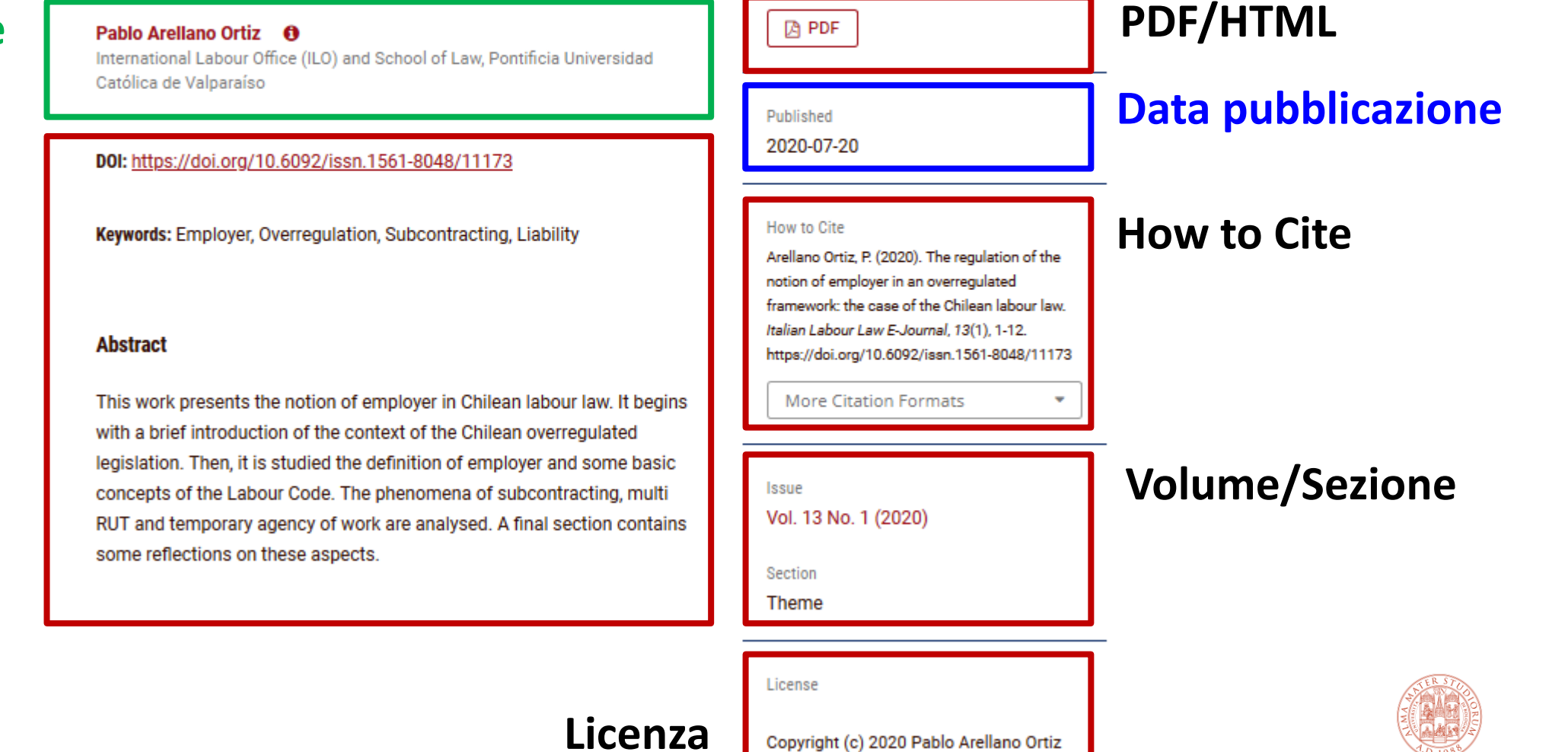

Copyright (c) 2020 Pablo Arellano Ortiz

## **Backend**

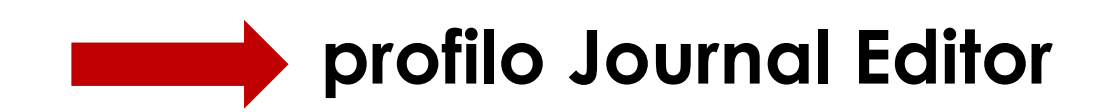

- **Principali funzioni**
- Utente:
	- $\triangleright$  Registrazione
	- $\triangleright$  Profilo (info, pw, opzioni)
	- Notifiche (personalizzazione e preferenze)
- Messaggistica di sistema

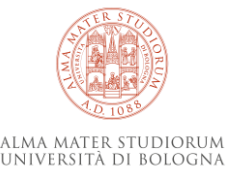

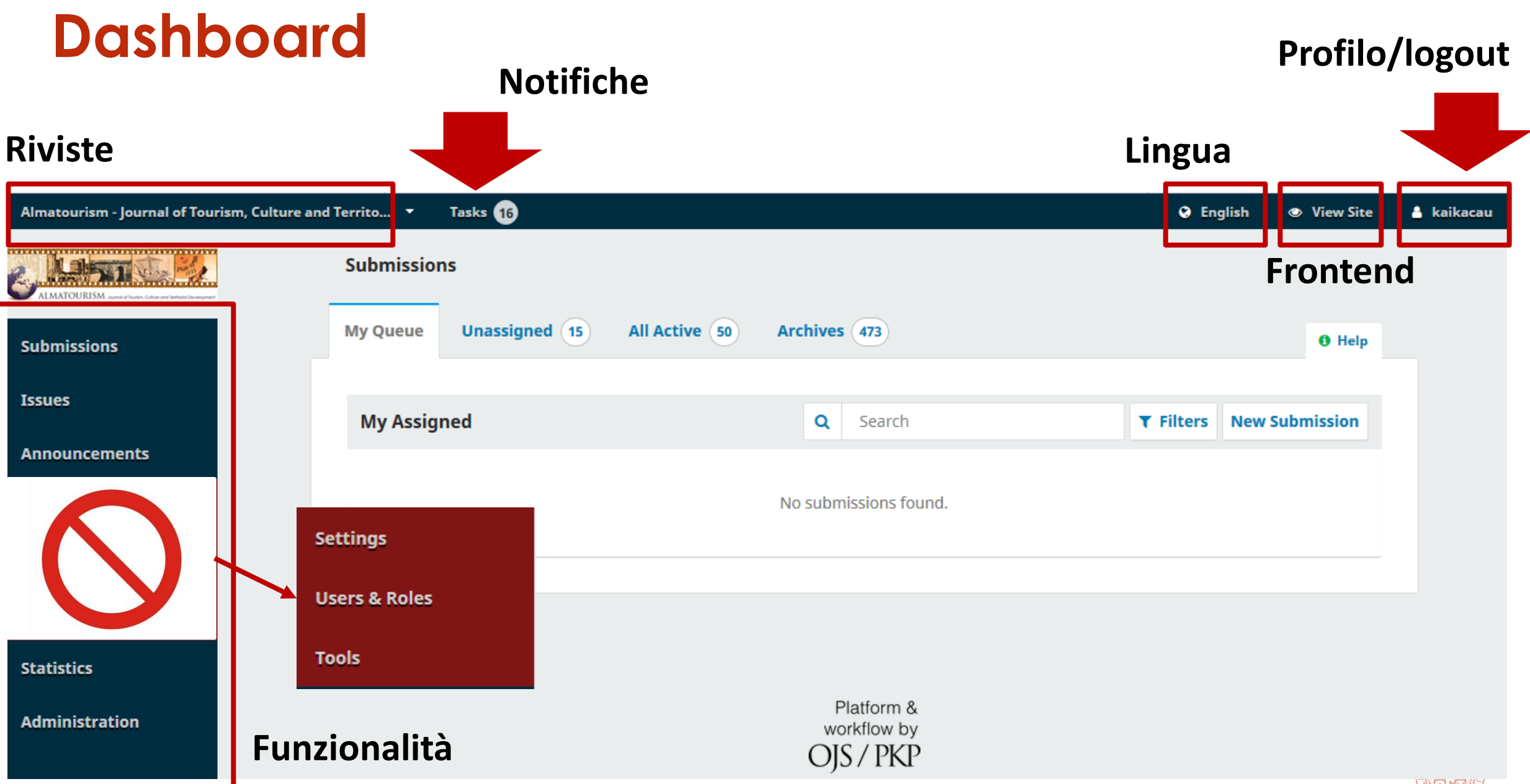

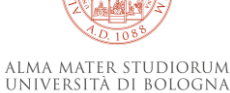

## **Task notifiche e elenco riviste**

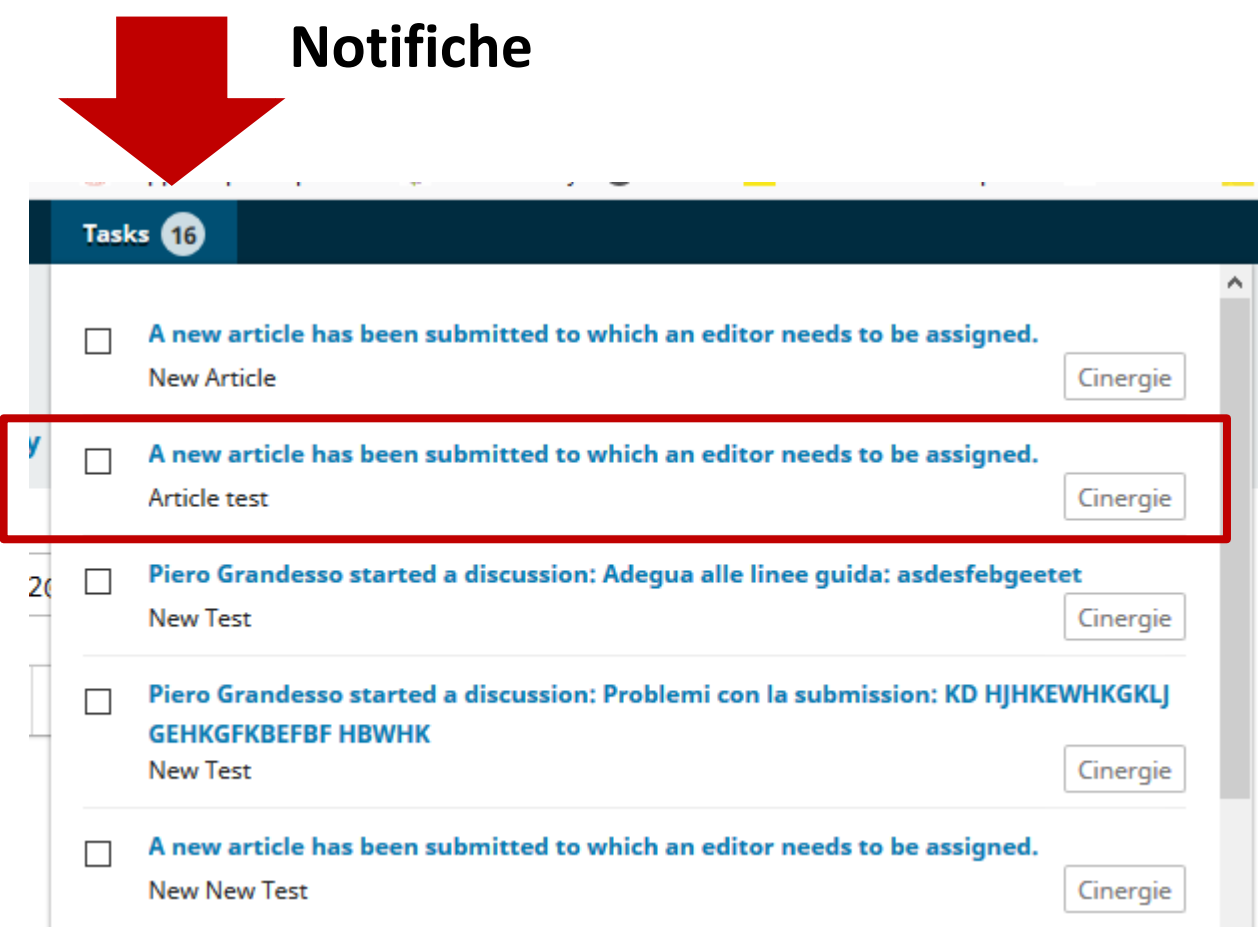

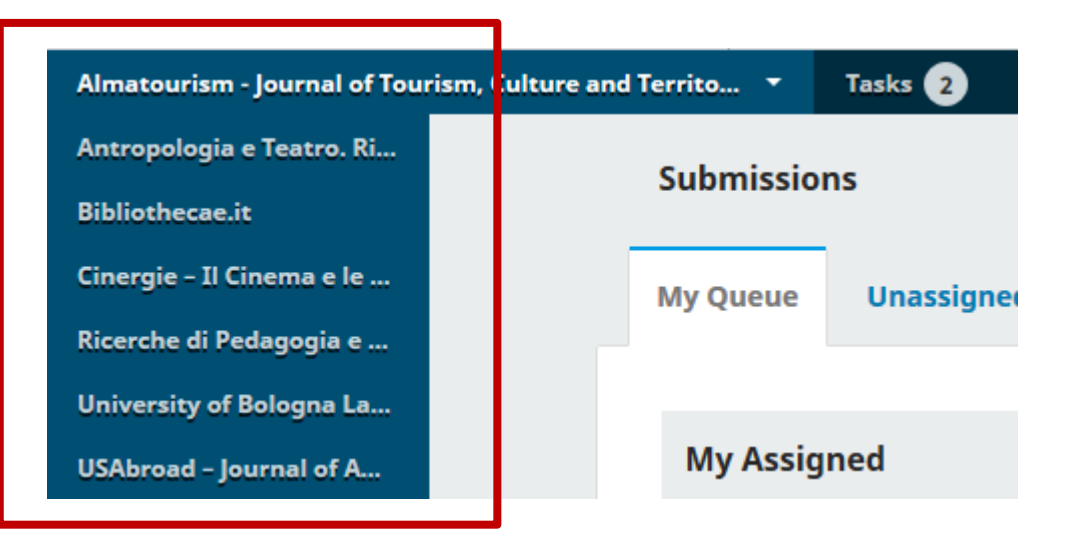

#### **Elenco riviste**

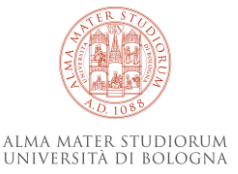

## **Principali funzioni Journal Editor**

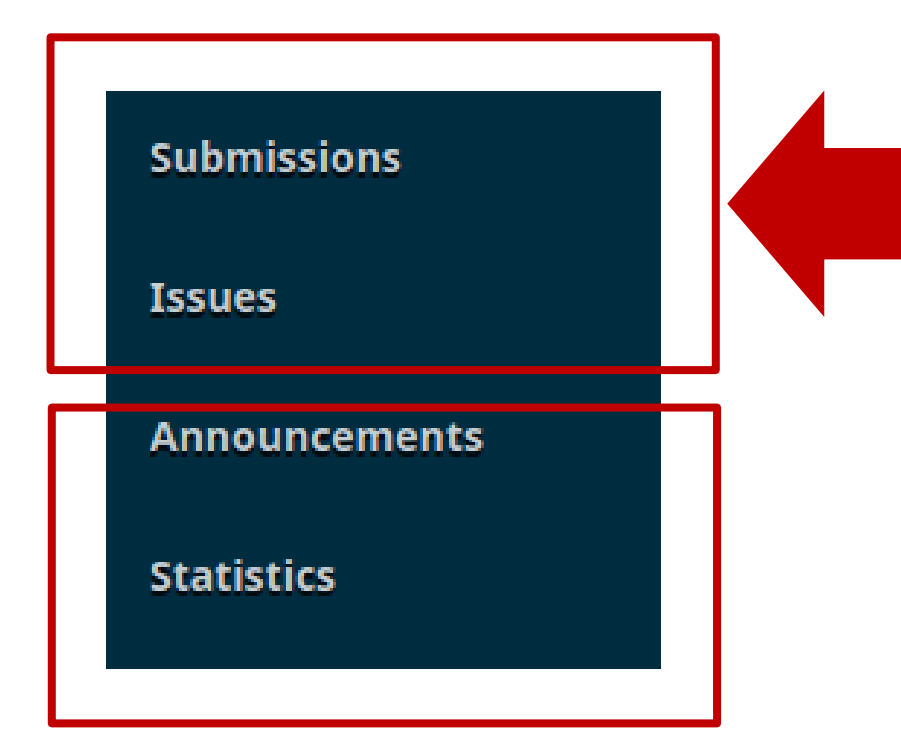

#### **Gestione submission e fascicoli**

Funzioni solo per Journal Manager:

- **Settings** 
	- **<u>■ Journal</u>**
	- **Website**
	- **Workflow**
	- **•** Distibution
- **Users and Roles**
- **Tools**

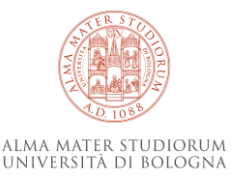

#### **Accesso**

### **Frontend** & Register Login **IATOURISMALIAATOURISMALM** ALMATOURISM Journal of Tourism, Culture and Territorial Development

#### **Backend**

**Utente**

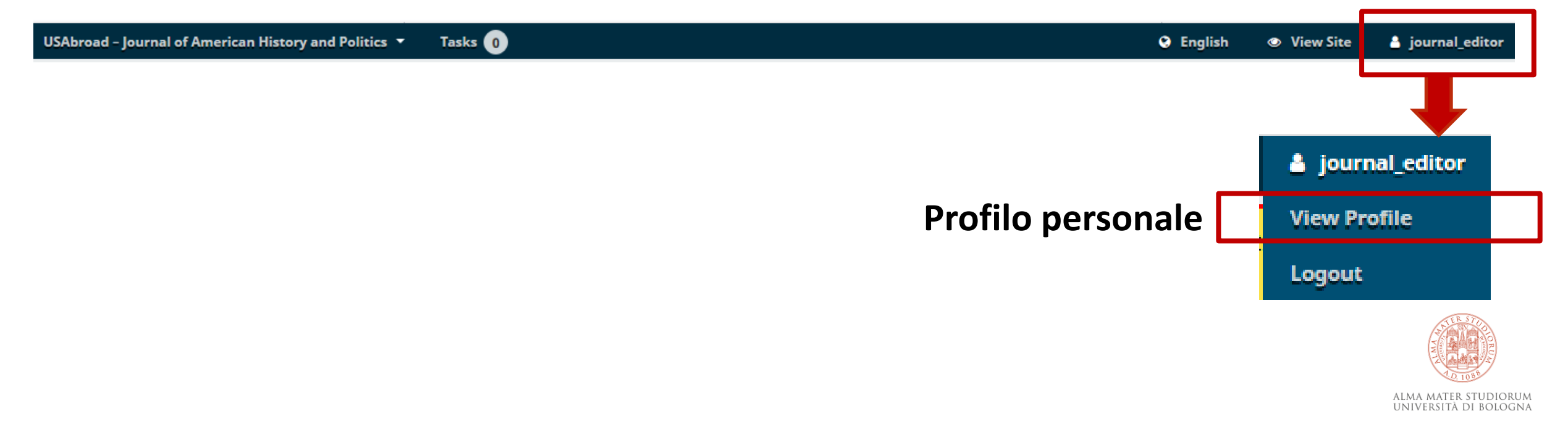

#### **Profilo utente**

**contatti**

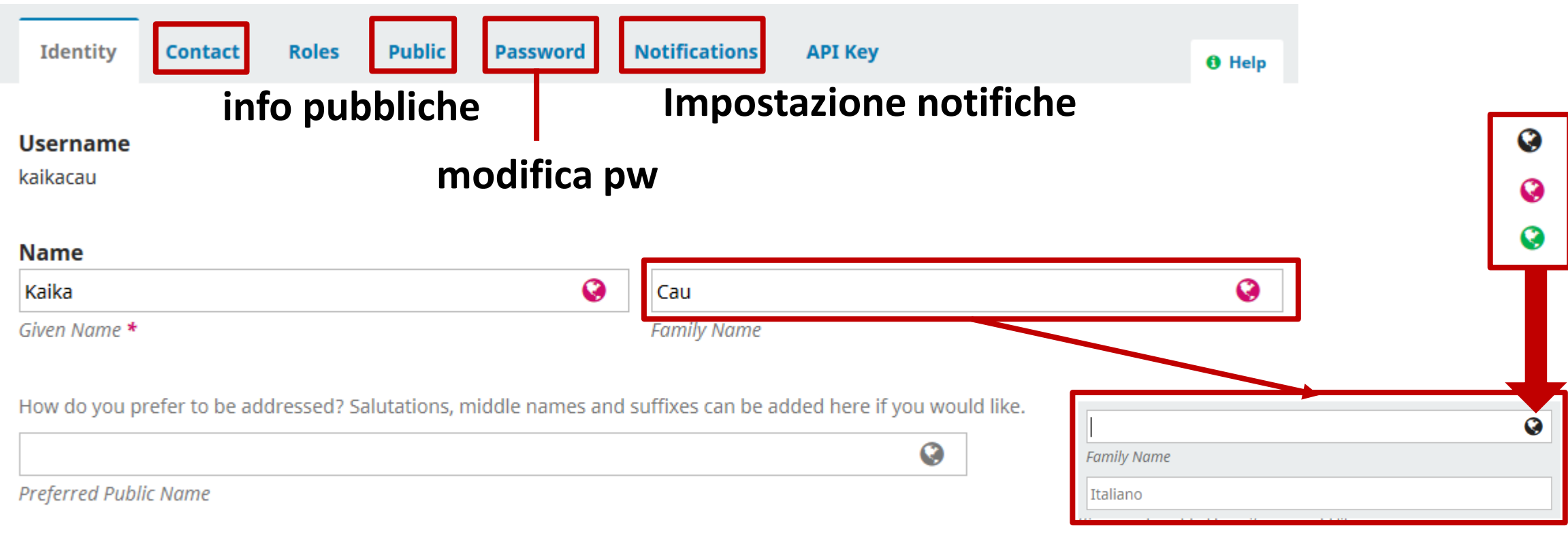

**Testo lingue rivista**

ALMA MATER STUDIORUM UNIVERSITÀ DI BOLOGNA

Your data is stored in accordance with our privacy statement.

Save

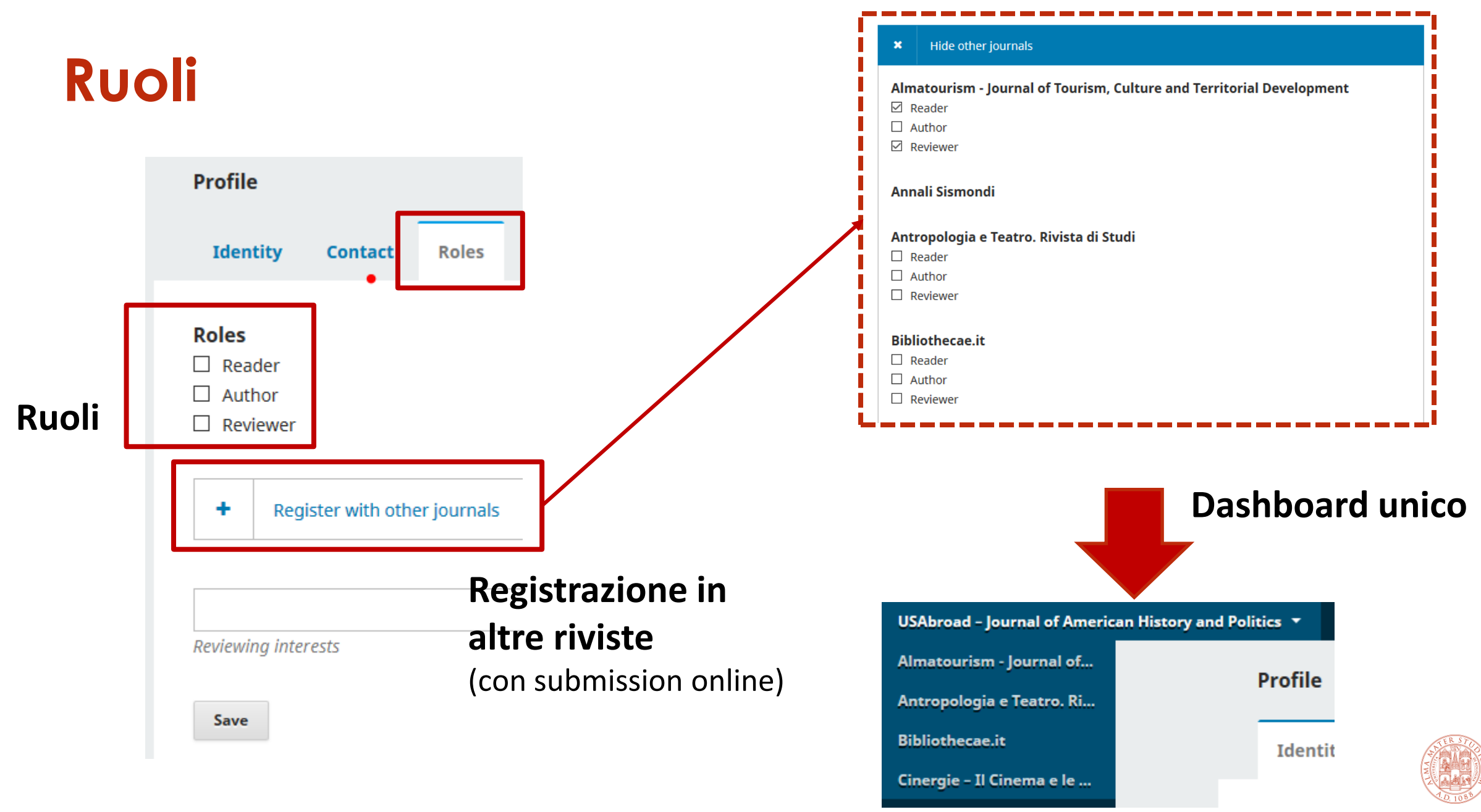

ALMA MATER STUDIORUM UNIVERSITÀ DI BOLOGNA

### **Notifiche**

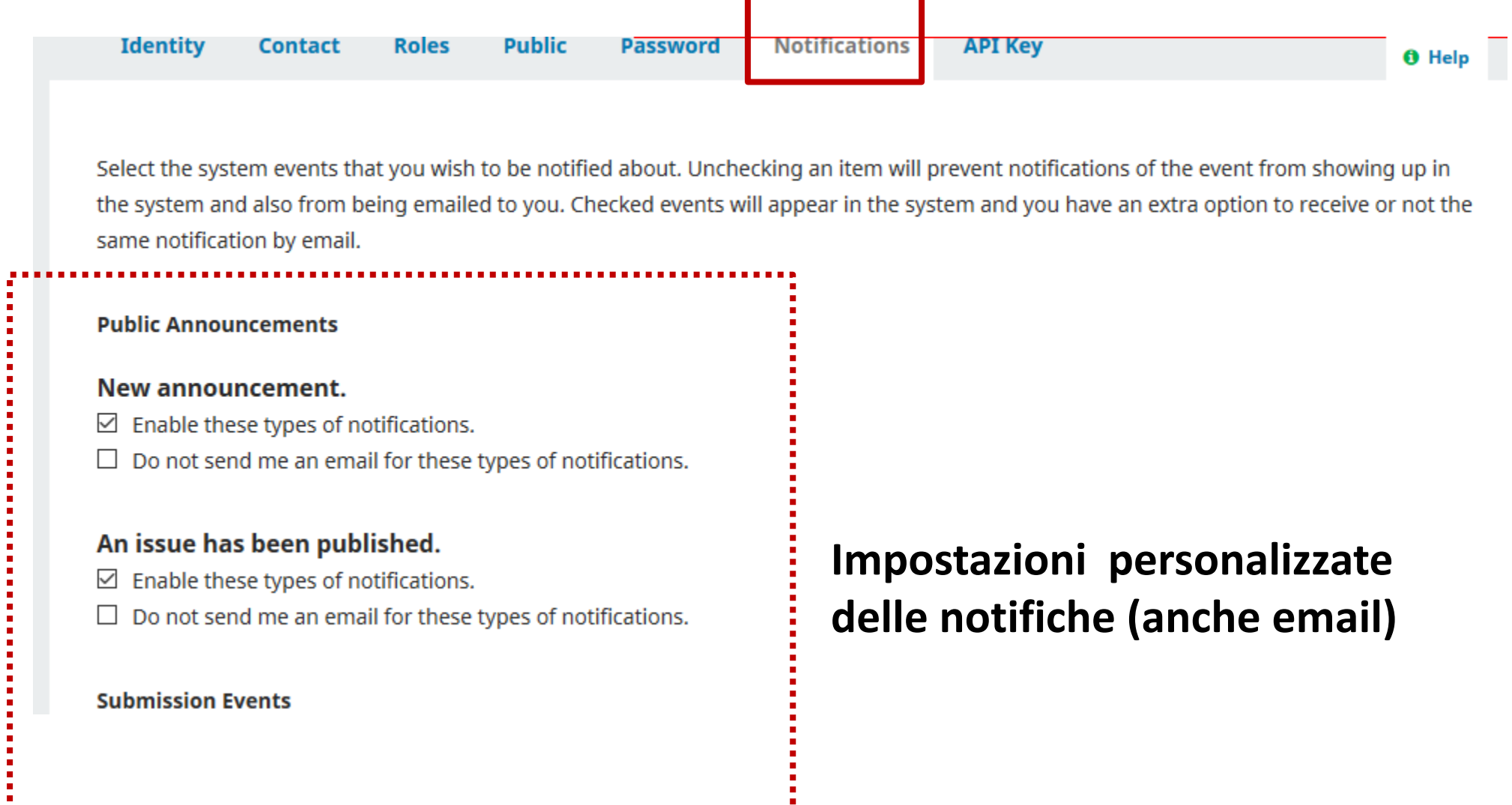

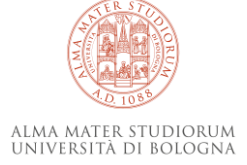

### **Messaggistica di sistema**

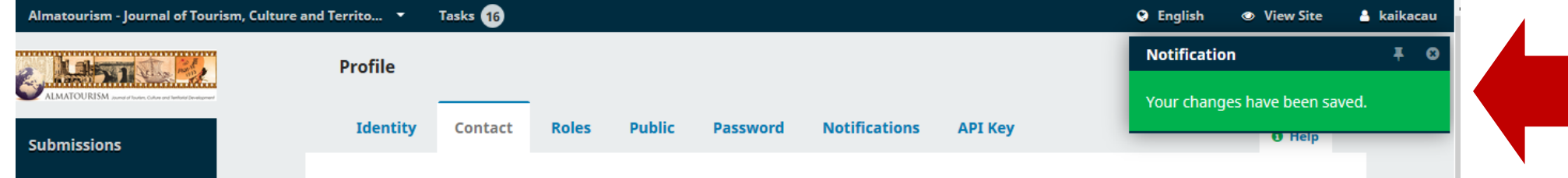

In alcuni casi le notifiche di errori vengono segnalate con maggiori dettagli anche a ridosso della

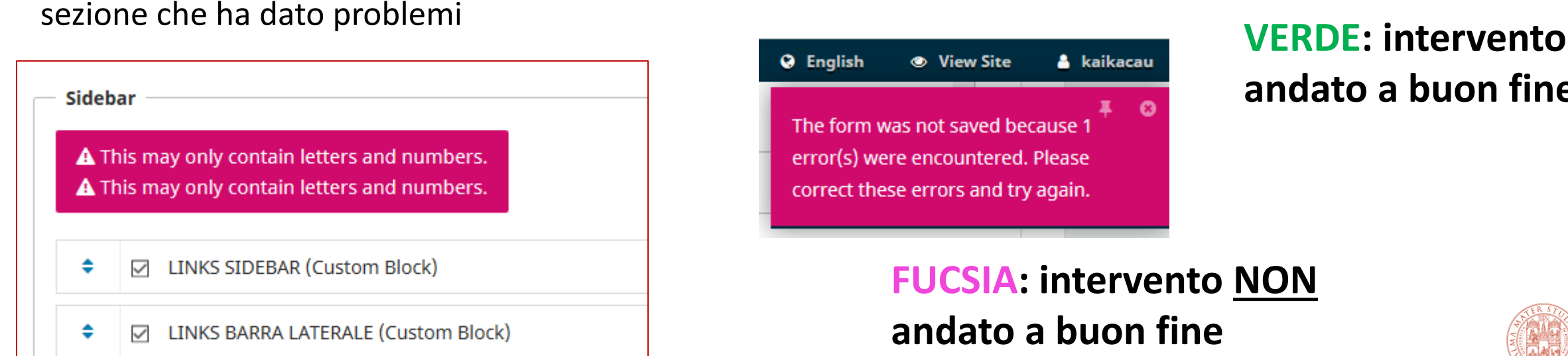

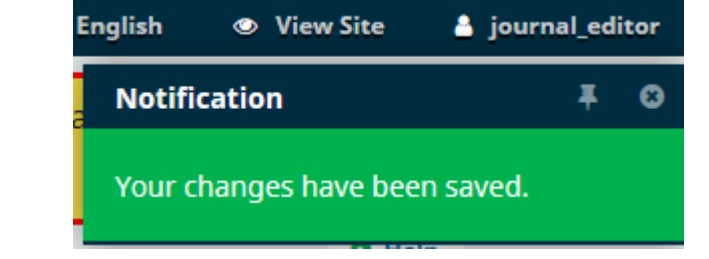

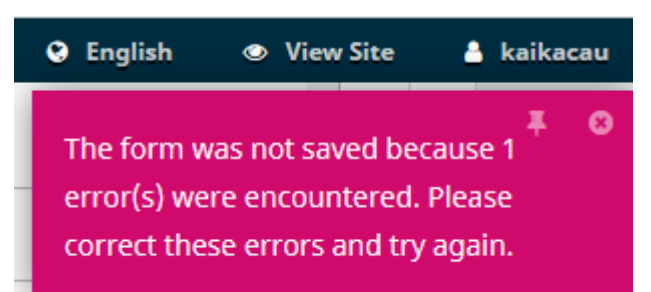

# **andato a buon fine**

#### **FUCSIA: intervento NON andato a buon fine**

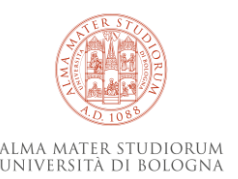

## **Caricamento di un fascicolo pronto**

- Creazione fascicolo
- Creazione submissions
	- Caricamento metadati

**Per redazioni che gestiscono il flusso editoriale esternamente alla piattaforma e caricano i fascicoli già pronti**

- Inserimento autori e traduttori (e rimozione redattore)
- $\triangleright$  Inserimento più lingue
- $\triangleright$  Inserimento file supplementari
- Medatadi aggiuntivi, DOI e file di pubblicazione dopo il primo caricamento
- Pubblicazione fascicolo
- Correzioni submissions

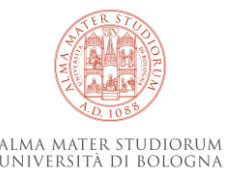

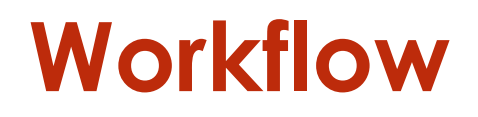

Attività gestite esternamente alla piattaforma

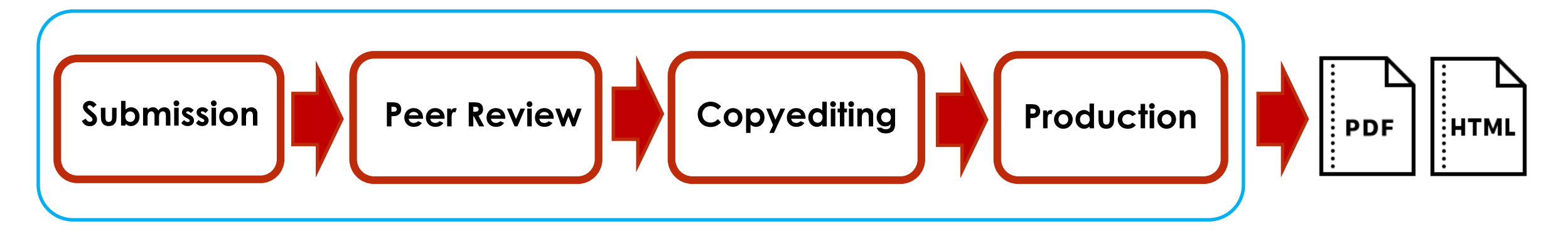

Attività della redazione in piattaforma

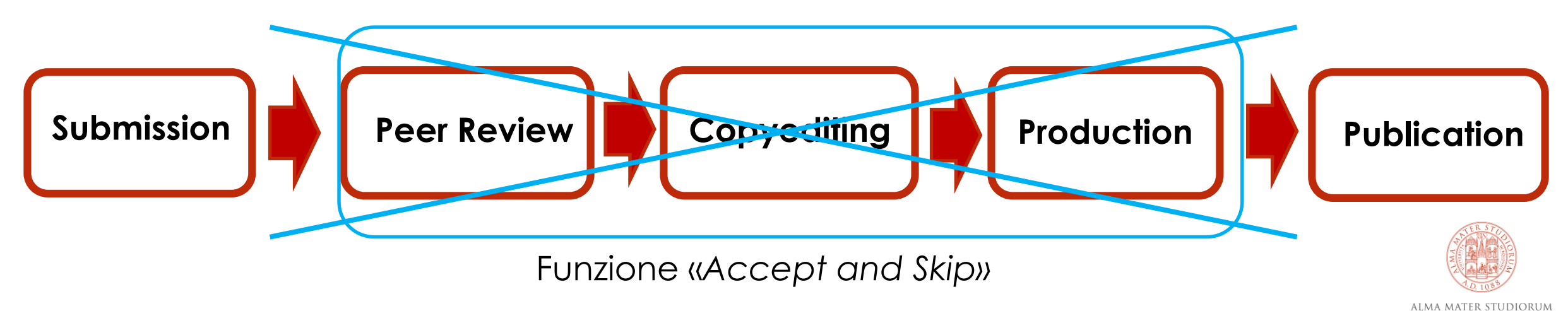

UNIVERSITÀ DI BOLOGNA

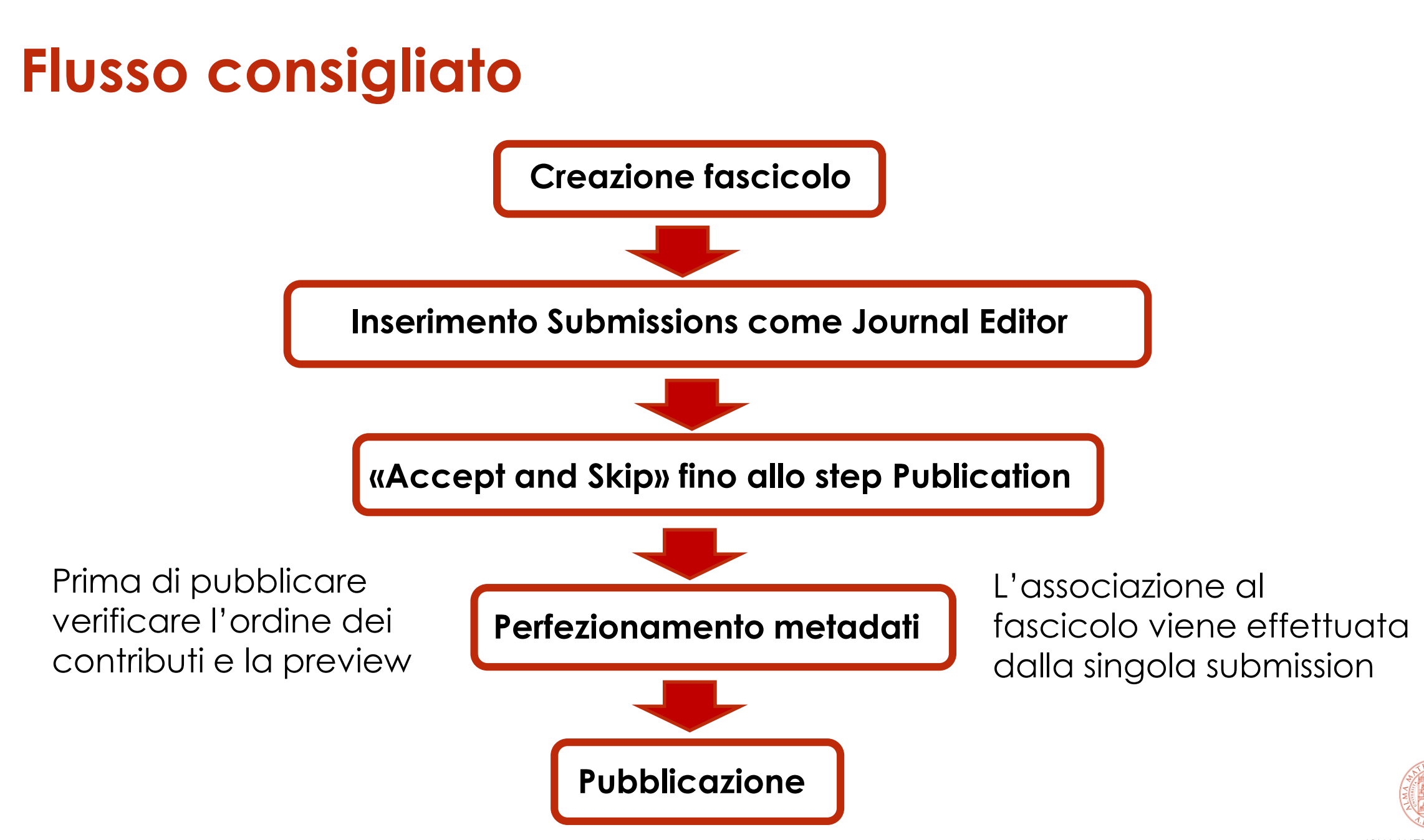

### **Creazione fascicolo**

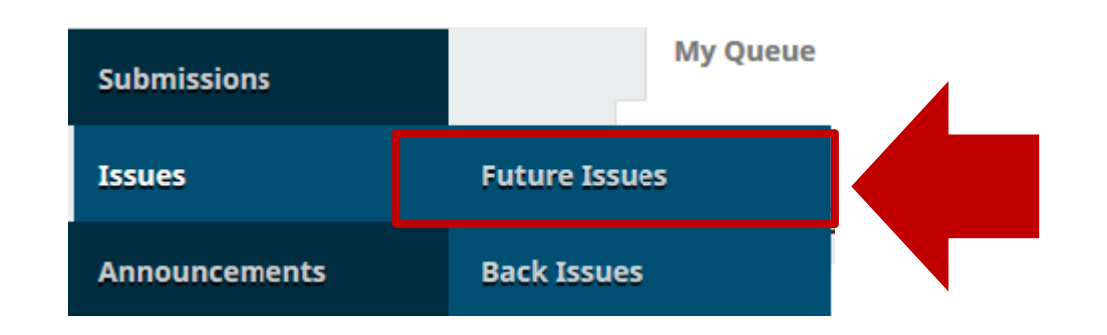

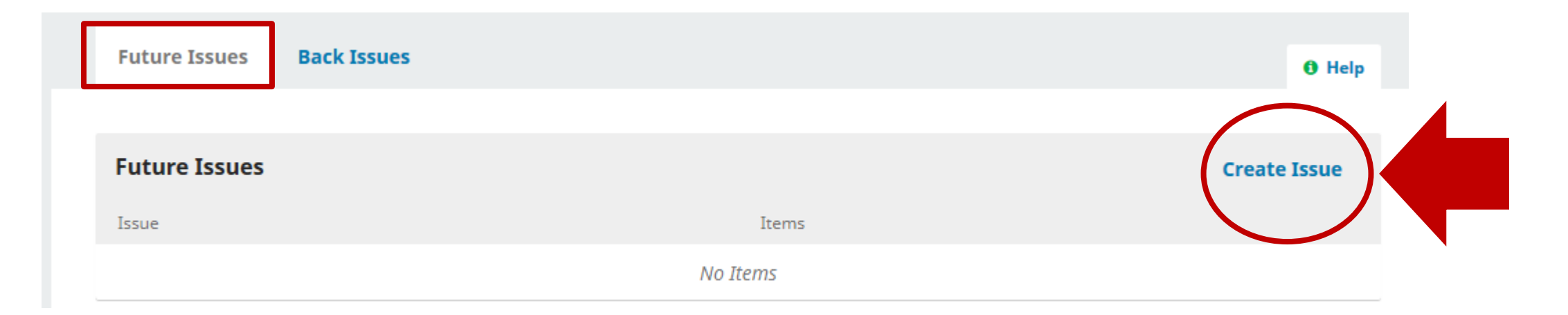

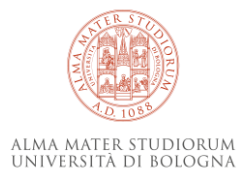

#### **Creazione fascicolo**

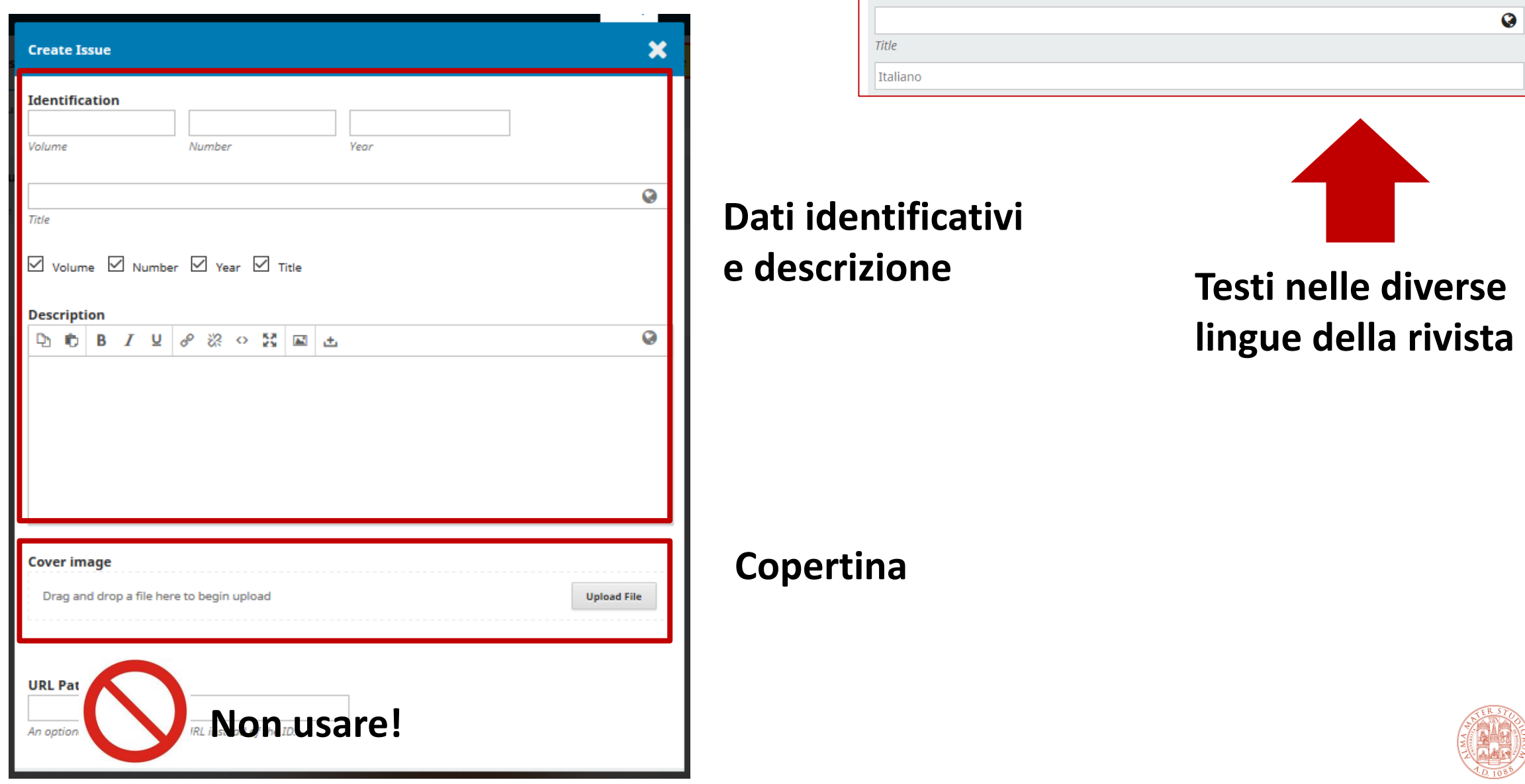

ALMA MATER STUDIORUM UNIVERSITÀ DI BOLOGNA

#### **Creazione fascicolo**

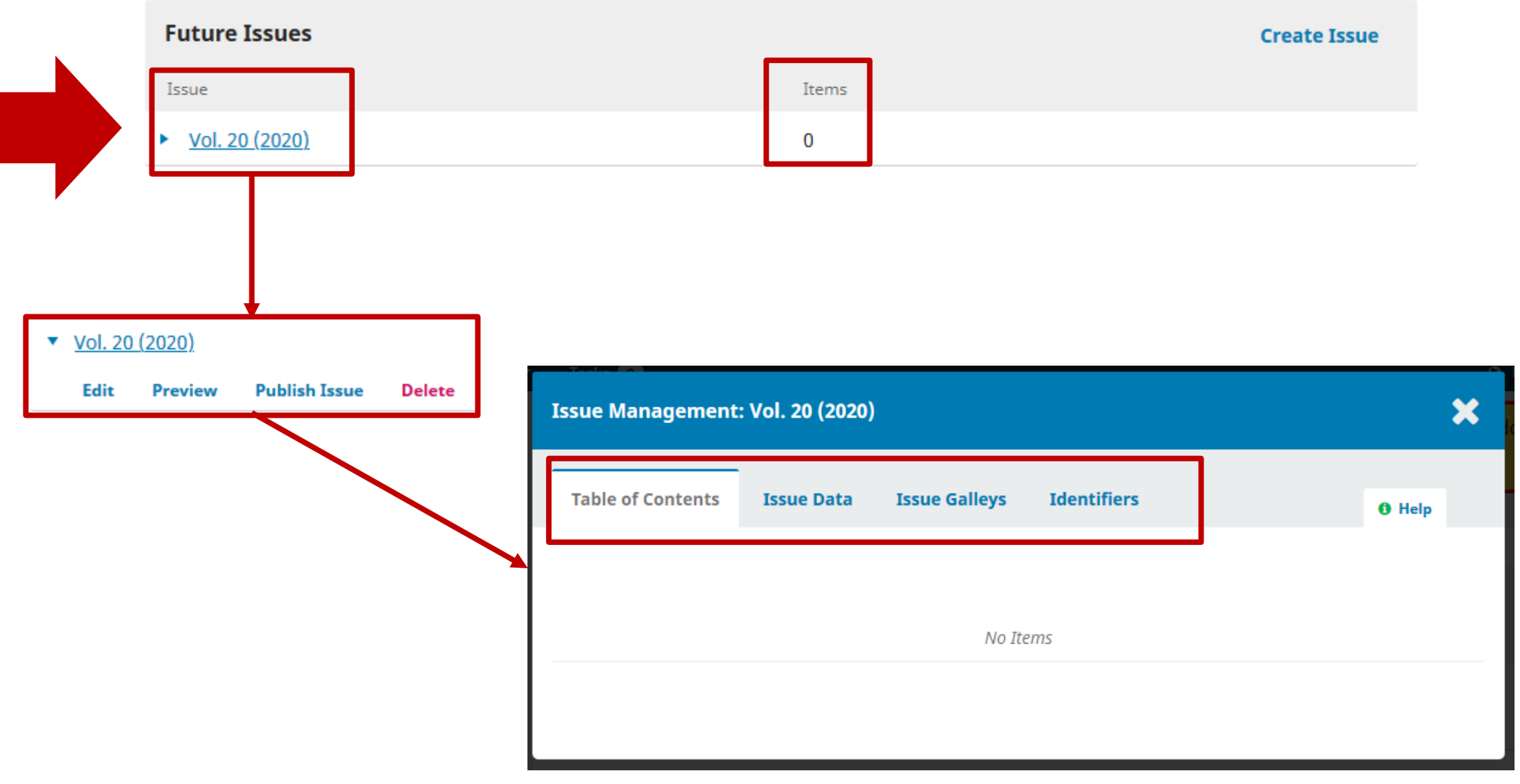

ALMA MATER STUDIORUM<br>Università di Bologna

#### **Submission**

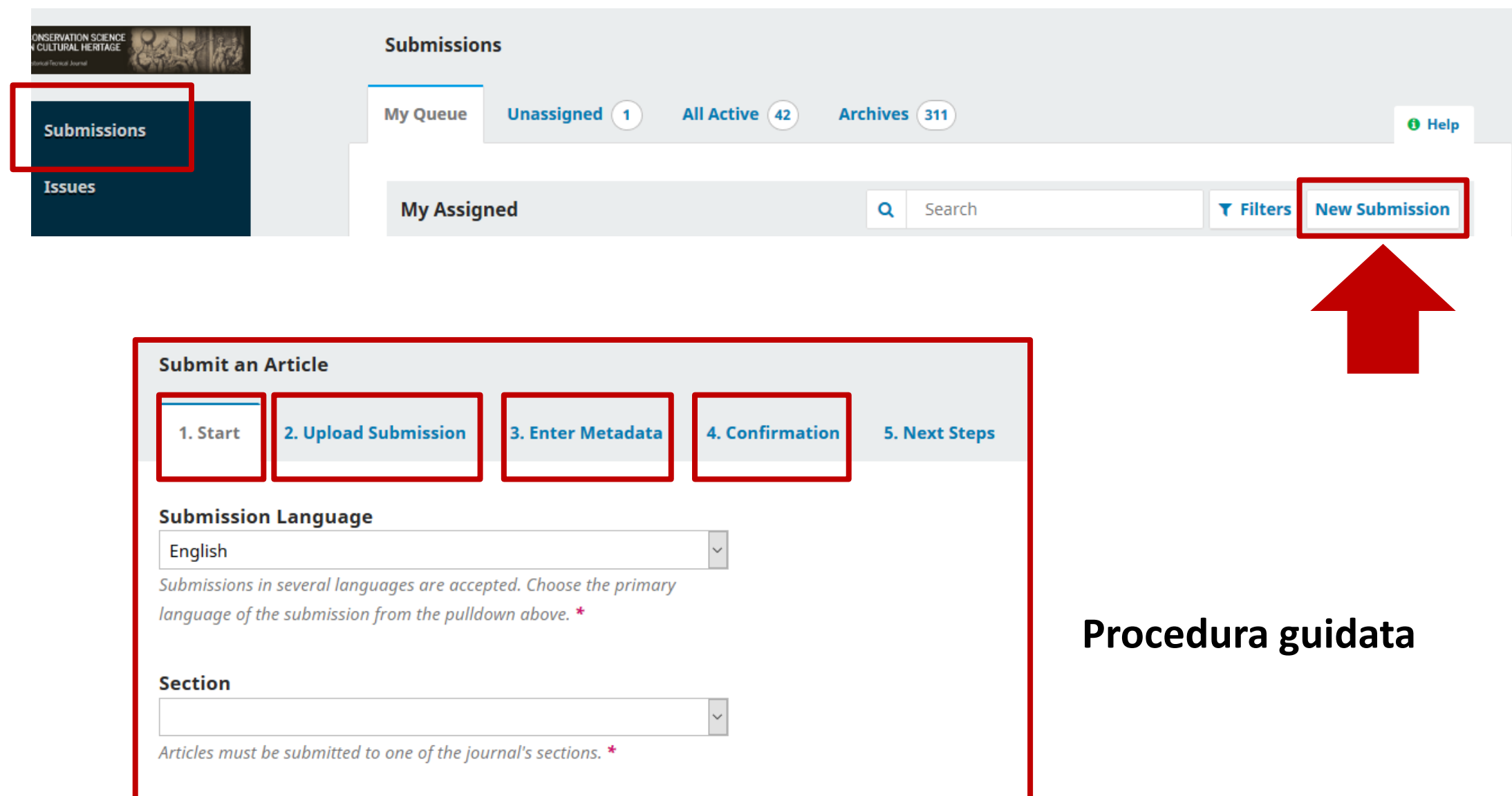

### **Ruolo associato Submission**

#### Submit As \*

Submit in any of the following roles if you would like to be able to edit and publish this submission yourself: Journal editor

◉ Journal editor

 $\bigcirc$  Author

![](_page_30_Picture_5.jpeg)

#### **Selezionare Journal Editor**

In questo modo la submission viene automaticamente associata al JE che sta effettuandone l'inserimento e si velocizza il workflow

![](_page_30_Picture_8.jpeg)

![](_page_31_Figure_0.jpeg)

![](_page_31_Picture_41.jpeg)

![](_page_31_Picture_42.jpeg)

![](_page_31_Picture_3.jpeg)

![](_page_32_Picture_0.jpeg)

![](_page_32_Figure_1.jpeg)

#### **Testi nelle lingue della rivista**

#### **Subtitle**

![](_page_32_Figure_4.jpeg)

![](_page_32_Picture_5.jpeg)

![](_page_33_Figure_1.jpeg)

![](_page_33_Picture_2.jpeg)

### **Conferma Submission**

![](_page_34_Picture_1.jpeg)

![](_page_34_Picture_2.jpeg)

![](_page_34_Picture_3.jpeg)

### **Gestione Submission**

![](_page_35_Picture_6.jpeg)

![](_page_35_Picture_2.jpeg)

### **Flusso Submission**

![](_page_36_Figure_1.jpeg)

ALMA MATER STUDIORUM UNIVERSITÀ DI BOLOGNA

### **Review**

**Scegliere: «Do not send an email notification!»**

![](_page_37_Picture_23.jpeg)

ALMA MATER STUDIORUM<br>Università di Bologna

![](_page_38_Picture_0.jpeg)

× **Accept and Skip Review** Select the files you would like to forward to the Copyediting stage. **Submission Files** Q Search **Upload File**  $\bullet$   $\checkmark$ **A** 39584-1 kaikacau, 741-1219-2-PB.pdf **Article Text** October 13, 2020 **More Information Record Editorial Decision Previous: Author Notification** Cancel

![](_page_38_Picture_2.jpeg)

![](_page_39_Picture_6.jpeg)

### **Production**

![](_page_40_Picture_6.jpeg)

![](_page_40_Picture_2.jpeg)

### **Publication: dettagli**

![](_page_41_Figure_1.jpeg)

ALMA MATER STUDIORUM UNIVERSITÀ DI BOLOGNA

#### **Contributors**

![](_page_42_Figure_1.jpeg)

UNIVERSITÀ DI BOLOGNA

**Aggiungere gli autori ora ed** 

![](_page_43_Picture_0.jpeg)

![](_page_43_Figure_1.jpeg)

![](_page_43_Picture_2.jpeg)

![](_page_44_Picture_0.jpeg)

![](_page_44_Picture_17.jpeg)

### **Permissions & Discosure**

![](_page_45_Picture_37.jpeg)

Non compilare i campi: si autocompilano automaticamente al momento della pubblicazione (salvo scelte diverse della redazione)

![](_page_45_Picture_3.jpeg)

#### **Issue**

![](_page_46_Picture_19.jpeg)

![](_page_46_Picture_2.jpeg)

### **Pubblicazione fascicolo**

![](_page_47_Figure_1.jpeg)

![](_page_47_Picture_2.jpeg)

### **Pubblicazione fascicolo**

![](_page_48_Figure_1.jpeg)

### **Correzione Submissions**

![](_page_49_Figure_1.jpeg)

**Dopo le 24h dalla pubblicazione** (dopo la disseminazione) è possibile effettuare

- Correzioni semplici: refusi che non sono negli elementi identificativi
- Correzioni che richiedono un Erratum/Corrigendum:
	- o Modifiche di elementi identificativi articoli (titolo, autori, doi, etc.)
	- o Modifiche del contenuto scientifico (testo, dati, citazioni, etc.)

![](_page_49_Picture_7.jpeg)

### **Correzione Submissions**

#### **Modalità di gestione delle correzioni**

- Comunicazione della correzione ad AlmaDL
- Pubblicazione annuncio con Erratum/corrigendum/Retraction
- Correzione con Versioning in piattaforma da parte di AlmaDL
- Pubblicazione Erratum/corrigendum/Retraction nel fascicolo successivo (per indicizzazione)

#### **Appunti su Retractions**

Nei casi più gravi può essere necessario valutare il ritiro di un articolo, per esempio in caso di grave plagio, di dati della ricerca inventati o di altre falsificazioni e frodi.

- Devono essere trasparenti e dichiarate (retraction notice)
- Di norma non si rimuove il pdf

#### **Principi che regolano questo tipo di interventi**

- COPE (Committee on Publication Ethics) <https://publicationethics.org/resources/flowcharts>
- Indicazioni di CrossRef per CrossMark <https://www.crossref.org/services/crossmark/>

![](_page_50_Picture_13.jpeg)

![](_page_51_Picture_0.jpeg)

![](_page_51_Picture_6.jpeg)

![](_page_51_Picture_2.jpeg)

![](_page_52_Picture_0.jpeg)

ALMA MATER STUDIORUM UNIVERSITÀ DI BOLOGNA

#### **Grazie per l'attenzione**

**Kaika Cau**

ABIS - Unità di processo Gestione e sviluppo della biblioteca digitale d'Ateneo – AlmaDL [kaika.cau2@unibo.it](mailto:kaika.cau2@unibo.it)

www.unibo.it